## **Arduino mBlock, ressource numéro 6, l'afficheur LCD**

## **L'afficheur LCD**

Matériel nécessaire

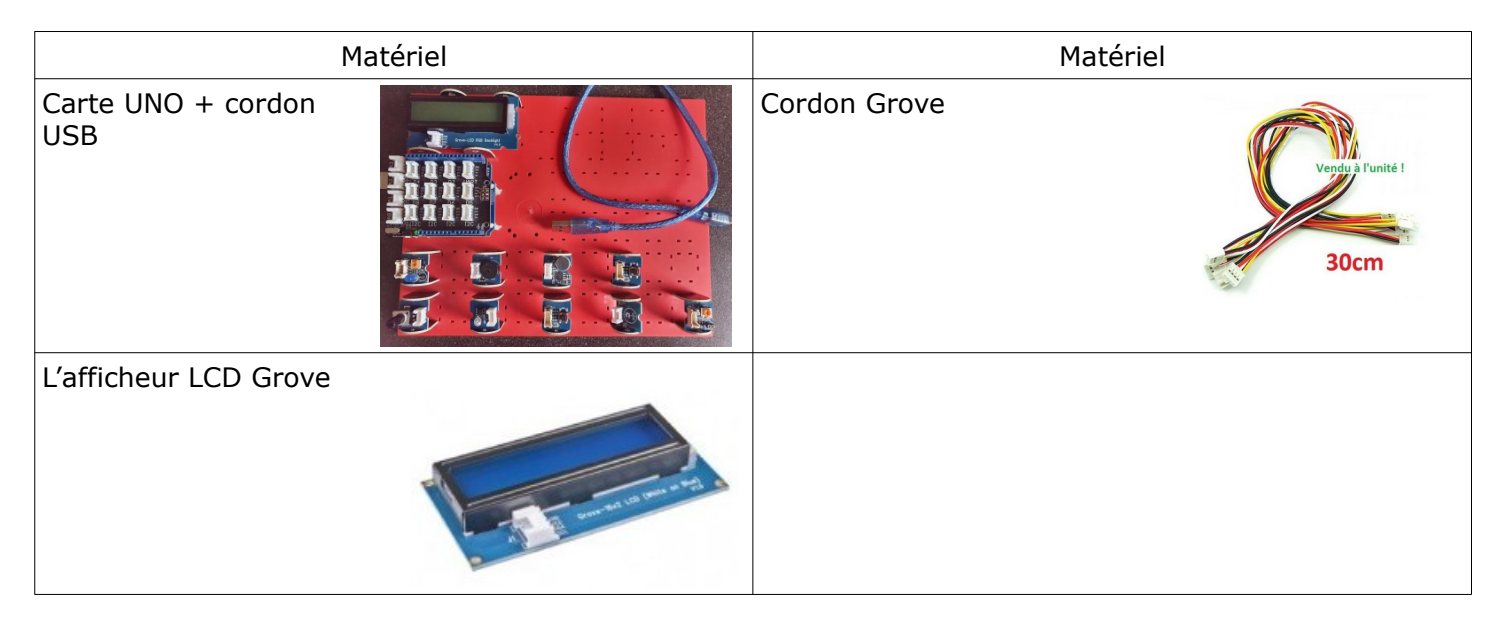

## **Cet afficheur se raccorde sur un module I2C...**

Jusqu'ici, nous avons toujours associé un module à un n° de prise bien précis. Mais avec une communication type bus comme l'I2C, plusieurs modules peuvent être connectés sur une même prise. C'est un grand avantage. Pour reconnaître le module, il faut une adresse. Heureusement, vous n'avez pas à connaître l'adresse de votre module I2C. Mais sachez qu'elle existe

## **Il est possible d'afficher uniquement sur 2 lignes avec 16 caractères par ligne (espace inclus).**

Un exemple simple...(attention, souvent des problèmes d'affichage pour les accents). Pour la ligne 1 , on dépasse les 16 caractères....donc ..

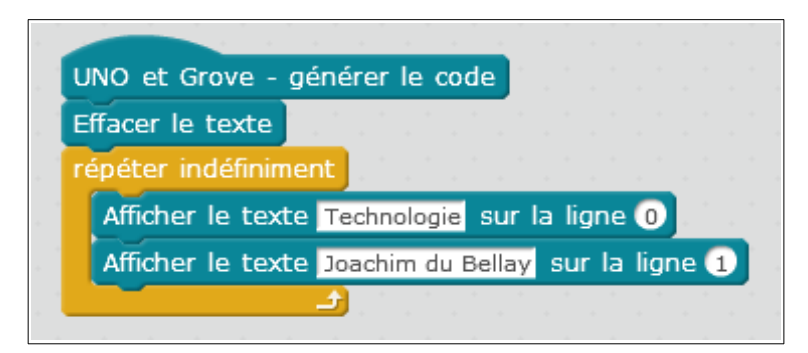

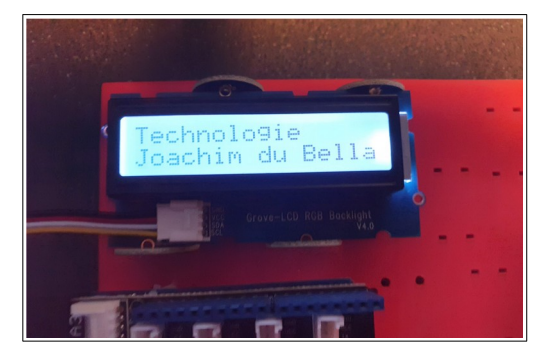

Nous allons faire afficher la valeur du capteur de luminosité (exemple tutoriel 5)

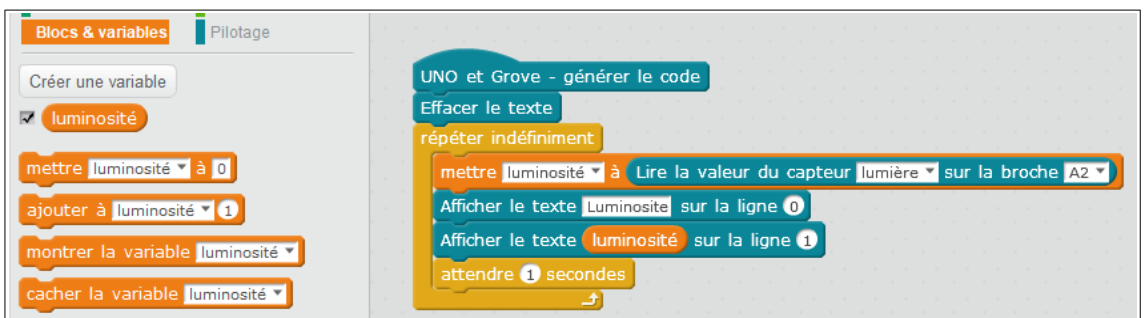

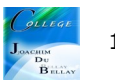